ГОСУДАРСТВЕННОЕ БЮДЖЕТНОЕ ОБРАЗОВАТЕЛЬНОЕ УЧРЕЖДЕНИЕ СРЕДНЕГО ПРОФЕССИОНАЛЬНОГО ОБРАЗОВАНИЯ ЛУГАНСКОЙ НАРОДНОЙ РЕСПУБЛИКИ «СТАХАНОВСКИЙ КОЛЛЕДЖ ТЕХНОЛОГИЙ МАШИНОСТРОЕНИЯ»

## **РАБОЧАЯ ПРОГРАММА**

учебной дисциплины ОП.02. Компьютерная графика

15.02.08 Технология машиностроения

### Рассмотрена и согласована методической комиссией технологий машиностроения

Протокол №1 от «01» август 2023г.

Разработана на основе Государственного образовательного стандарта среднего профессионального образования Луганской Народной Республики, примерной программы общепрофессионального цикла ОП.02. Компьютерная графика основной профессиональной образовательной программы среднего профессионального образования по специальности (на базе рабочей профессии) 15.02.08 Технология машиностроения

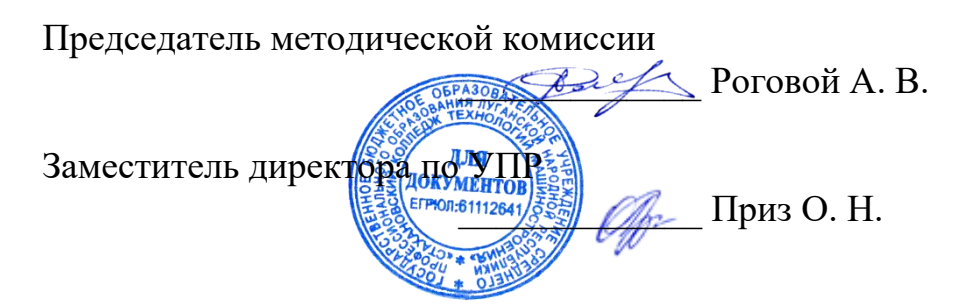

Составитель:

Владарский Игорь Васильевич, преподаватель дисциплин общепрофессионального и профессионального циклов Стахановского колледжа технологий машиностроения, преподаватель высшей категории, преподаватель-методист

Рабочая программа рассмотрена и согласована на 20\_\_\_ / 20\_\_\_ учебный год Протокол № \_\_\_\_ заседания МК от «\_\_\_\_» \_\_\_\_\_\_\_\_\_\_\_\_\_\_\_20\_\_\_г. Председатель МК Роговой А. В.

Рабочая программа рассмотрена и согласована на 20\_\_\_ / 20\_\_\_ учебный год Протокол  $\mathbb{N}_2$  заседания МК от «  $\rightarrow$  20 г. Председатель МК Роговой А. В.

Рабочая программа рассмотрена и согласована на 20\_\_\_ / 20\_\_\_ учебный год Протокол  $\mathbb{N}_2$  заседания МК от «  $\rightarrow$  20 г. Председатель МК Роговой А. В.

Рабочая программа рассмотрена и согласована на 20\_\_\_ / 20\_\_\_ учебный год Протокол № \_\_\_\_ заседания МК от «\_\_\_\_» \_\_\_\_\_\_\_\_\_\_\_\_\_\_\_20\_\_\_ г. Председатель МК Роговой А. В.

# **СОДЕРЖАНИЕ**

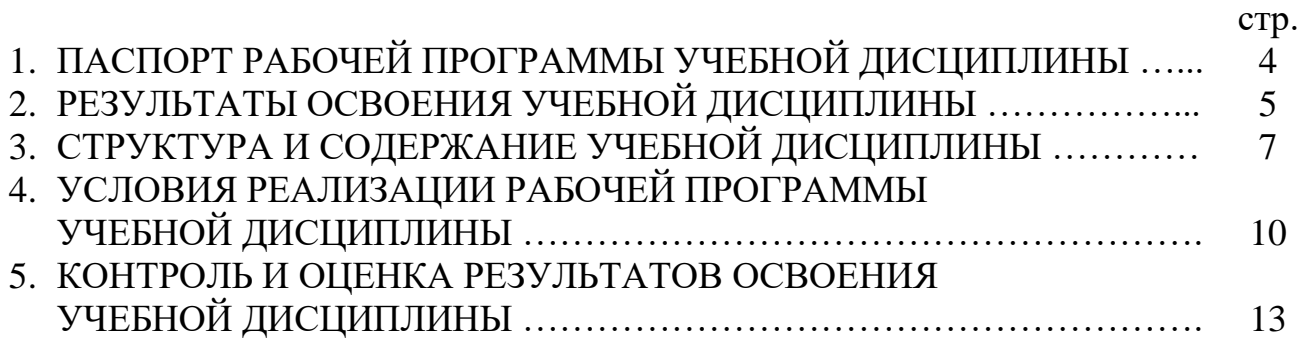

## **1. ПАСПОРТ РАБОЧЕЙ ПРОГРАММЫ УЧЕБНОЙ ДИСЦИПЛИНЫ ОП.02. КОМПЬЮТЕРНАЯ ГРАФИКА**

### **1.1. Область применение рабочей программы**

Рабочая программа учебной дисциплины (далее – рабочая программа) является частью освоения программ подготовки специалистов среднего звена (далее – ППССЗ) в соответствии с ГОС СПО ЛНР по специальности (на базе рабочей профессии) 15.02.08 Технология машиностроения.

Рабочая программа учебной дисциплины может быть использована в профессиональном обучении и дополнительном профессиональном образовании.

### **1.2. Цели и задачи учебной дисциплины – требования к результатам освоения учебной дисциплины**

В результате освоения учебной дисциплины обучающийся должен **уметь:**

создавать, редактировать и оформлять чертежи на персональном компьютере;

#### **знать:**

основные приемы работы с чертежом на персональном компьютере.

#### **1.3. Использование часов вариативной части в ППКРС**

*(данный пункт заполняется образовательной организацией (учреждением) при разработке рабочей программы)*

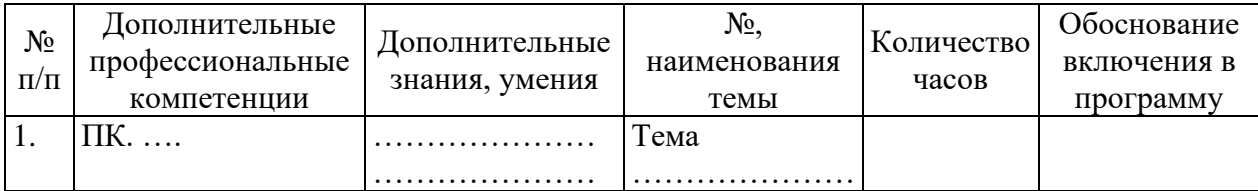

### **1.4. Рекомендуемое количество часов на освоение программы учебной дисциплины** *(в соответствии с учебным планом образовательной организации (учреждения)*

всего – 121 час, в том числе:

максимальной учебной нагрузки обучающихся – 121 час, включая: обязательной аудиторной учебной нагрузки обучающихся – 81 час; самостоятельной работы обучающихся – 40 часов.

# **2. РЕЗУЛЬТАТЫ ОСВОЕНИЯ УЧЕБНОЙ ДИСЦИПЛИНЫ**

Результатом освоения рабочей программы учебной дисциплины является овладение обучающимся видом деятельности, в том числе профессиональными (ПК) и общими (ОК) компетенциями в соответствии с ГОС СПО ЛНР по специальности.

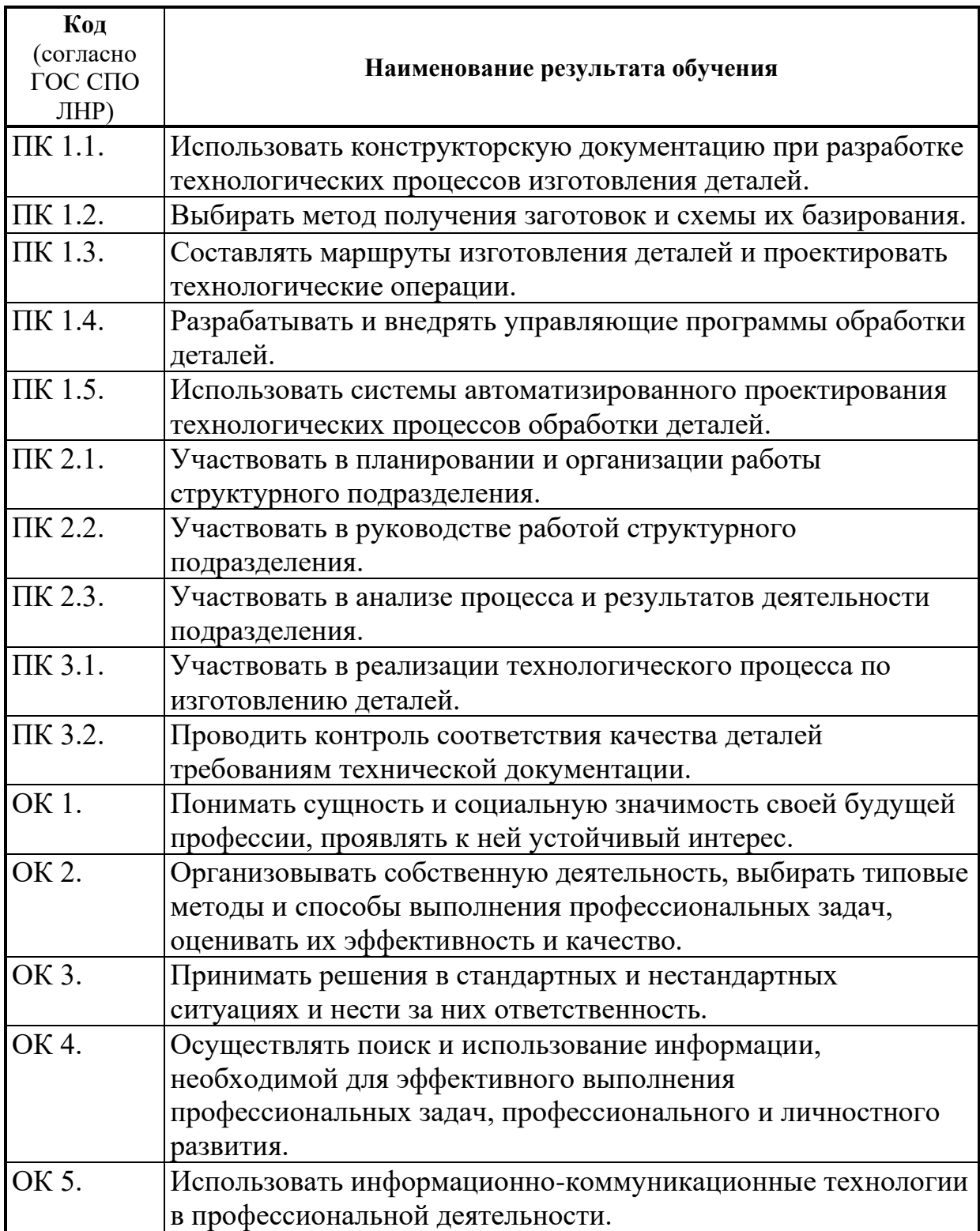

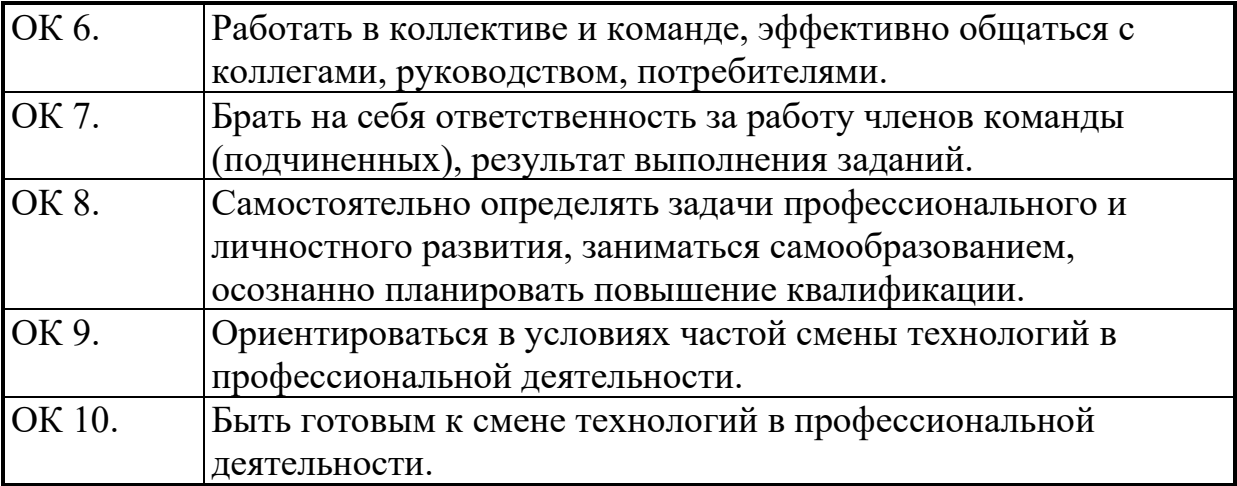

7

# **3. СТРУКТУРА И СОДЕРЖАНИЕ УЧЕБНОЙ ДИСЦИПЛИНЫ**

# **3.1. Тематический план учебной дисциплины ОП.02. Компьютерная графика**

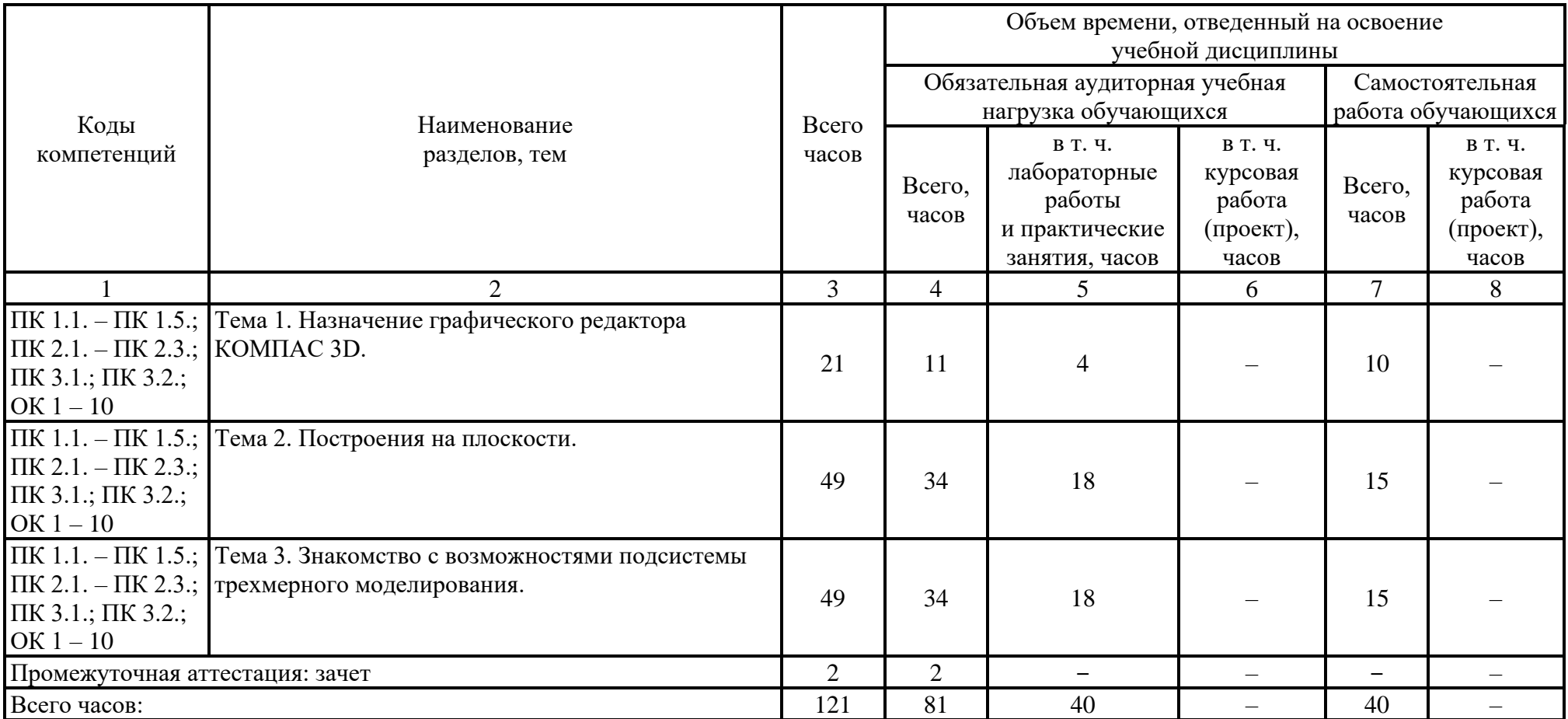

# **3.2. Содержание обучения по учебной дисциплине ОП.02. Компьютерная графика**

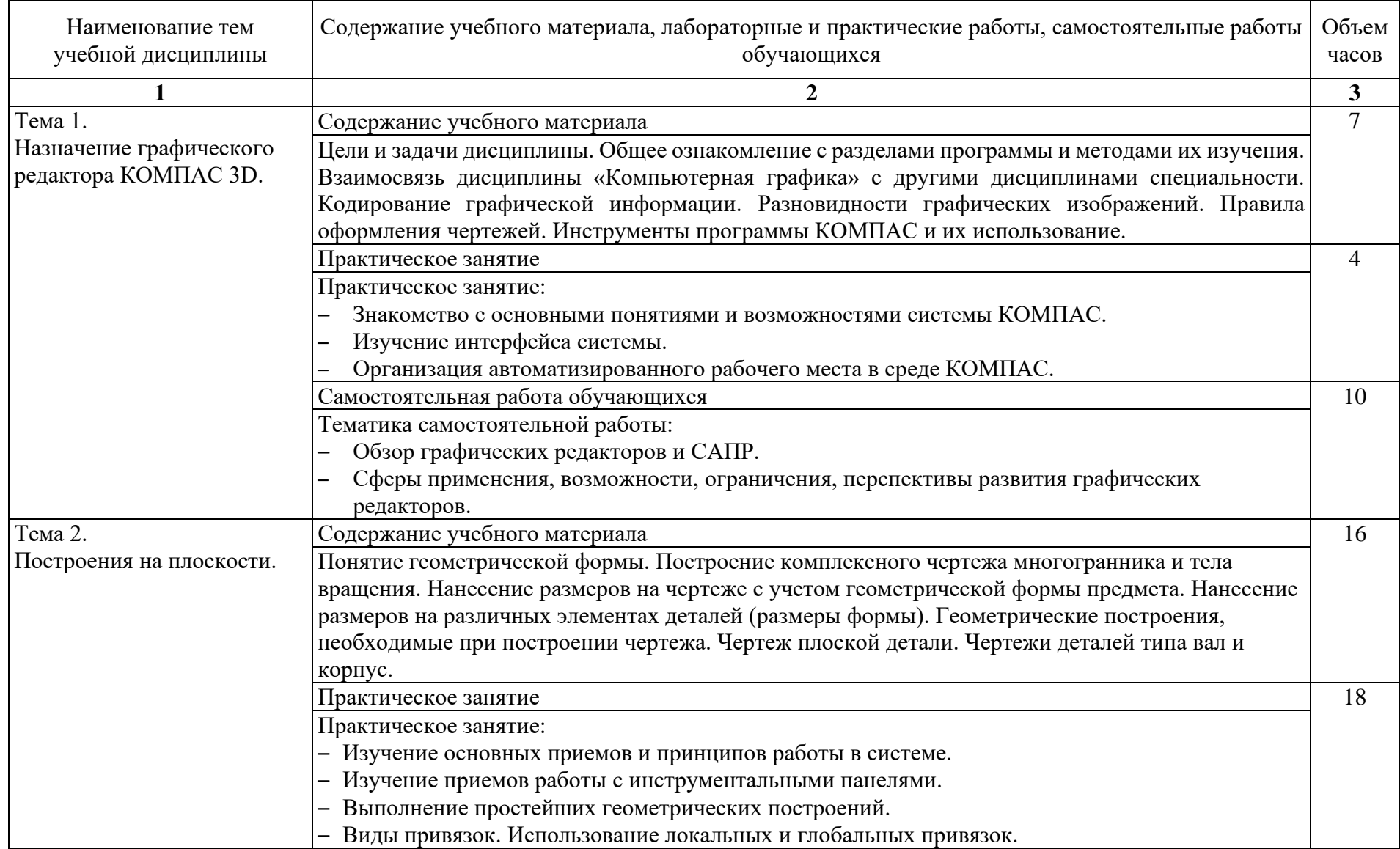

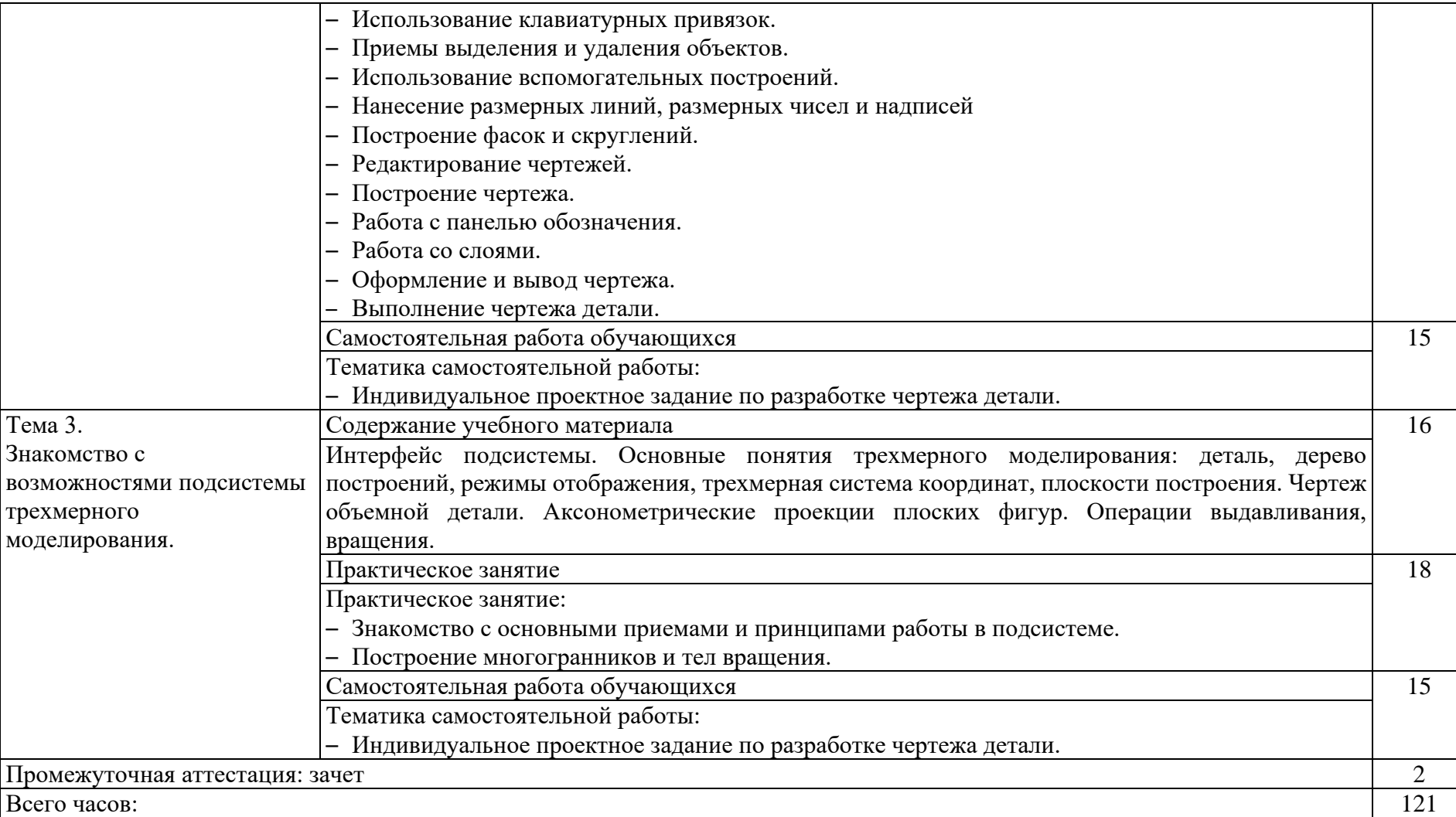

## **4. УСЛОВИЯ РЕАЛИЗАЦИИ ПРОГРАММЫ УЧЕБНОЙ ДИСЦИПЛИНЫ**

### **4.1. Требования к материально-техническому обеспечению**

Реализация программы учебной дисциплины предполагает наличие **учебного кабинета** «Технической и инженерной графики»,

Подготовка внеаудиторной работы обеспечивается доступом каждого обучающегося к базам данных и библиотечным фондам. Во время самостоятельной подготовки, обучающиеся обеспечены доступом к сети Интернет.

### **Оборудование учебного кабинета и рабочих мест кабинета:**

рабочее место преподавателя; посадочные места по количеству обучающихся; комплект технологической документации; комплект учебно-методической документации; наглядные пособия и презентации «Компьютерная графика»; комплект тестовых заданий.

### **Технические средства обучения:**

компьютер с лицензионным программным обеспечением и мультимедиа проектор; обучающие видеофильмы.

### **4.2. Общие требования к организации образовательной деятельности**

Освоение обучающимися учебной дисциплины может проходить в условиях созданной образовательной среды как в образовательной организации (учреждении), так и в организациях, соответствующих профилю учебной дисциплины.

Преподавание учебной дисциплины должно носить практическую направленность. В процессе практических занятий обучающиеся закрепляют и углубляют теоретические знания, приобретают необходимые профессиональные умения и навыки.

Изучение таких профессиональных дисциплин как: «Компьютерная графика», «Инженерная графика», «Техническая механика», «Метрология, стандартизация и сертификация», «Материаловедение», «Процессы формообразования и инструменты», «Технологическое оборудование», «Технология машиностроения», «Технологическая оснастка», «Программирование для автоматизированного оборудования», «Информационные технологии в профессиональной деятельности», «Основы экономики организации и правового обеспечения профессиональной

деятельности», «Охрана труда», «Безопасность жизнедеятельности» предшествуют освоению дисциплины, изучаются параллельно.

**Теоретические и практические занятия** должны проводиться в учебном кабинете «Технической и инженерной графики».

Текущий и промежуточный контроль обучения складывается из следующих компонентов:

**текущий контроль** опрос обучающихся на занятиях, проведение тестирования, оформление отчетов по практическим занятиям;

**промежуточный контроль:** зачет.

## **4.3. Кадровое обеспечение образовательной деятельности**

Требования к квалификации педагогических кадров, осуществляющих реализацию ППССЗ по специальности должна обеспечиваться педагогическими кадрами, имеющими среднее профессиональное, высшее образование, соответствующее профилю преподаваемой учебной дисциплины. Опыт деятельности в организациях соответствующей профессиональной сферы является обязательным для преподавателей, отвечающих за освоение обучающимся профессионального учебного цикла. Преподаватели получают дополнительное профессиональное образование по программам повышения квалификации не реже одного раза в 5 лет.

## **4.4. Информационное обеспечение обучения**

Основные источники:

- 1. Инженерная и компьютерная графика : учебник и практикум для СПО/ под общ. ред. Р. Р. Амановой, С. А. Леоновой, Н. В. Пшеничновой. – М.: Издательство Юроайт, 2019. – 246 с. – серия – Профессиональное образование.
- 2. Дегтярев, Владимир Михайлович. Инженерная и компьютерная графика: учебник для студентов вузов / В. М. Дегтярев, В. П. Затыльникова. – 4-е изд., стер. – Москва: Академия, 2013. – 240 с. : ил.. – (Высшее профессиональное образование. Бакалавриат. Техника и технические науки. Техника и технические науки).
- 3. КОМПАС-3D: создание моделей и 3D-печать. СПб.: Питер, 2020. 208 с.: ил. – (Серия «Учебное пособие»).
- 4. Начертательная геометрия. Инженерная и компьютерная графика в задачах и примерах: учеб. пособие / П. Н. Учаев [и др.]; ред. П. Н. Учаев. – Старый Оскол: ТНТ, 2011. – 287 с. : ил.
- 5. Пантюхин, Павел Яковлевич. Компьютерная графика [Текст]: учеб. пособие / П. Пантюхин, А. В. Быков, А. В. Репинская. – М.: ИД «ФОРУМ»: Инфра-М, 2008 – Ч. 2. – 2008. – 63 с.. – (Профессиональное образование). – Библиогр. с. 48-49.
- 6. Ваншина, Е. Компьютерная графика [Электронный ресурс] / Е. Ваншина. – Оренбург: ОГУ, 2014. – 98 с.

#### Дополнительные источники:

- 1. Конакова, И. П. Инженерная и компьютерная графика [Электронный ресурс] / И.П. Конакова. – Екатеринбург: Издательство Уральского университета, 2014. – 91с.
- 2. Бабулин Н. А. Построение и чтение машиностроительных чертежей: Учебник для проф. учеб. заведений. М.: Издательский центр «Академия», 1998. – 367с., ил.
- 3. Ганенко А. П. и др. Оформление текстовых и графических материалов: учебное пособие. – 5-е изд. – М.: Академия, 2008. – 352 с.
- 4. Бродский А. М. Практикум по инженерной графике: учебное пособие. 3-є изд., стер. М.: Академия, 2008. – 192 с.
- 5. Чумаченко Г. В. Техническое черчение: учебное пособие. 3-е изд., М.: Академия, 2008. – 349 с.
- 6. Справочное руководство по черчению/В. Н. Богданов, И. Ф. Малежик, А. П. Верхола и др. – М.: Машиностроение, 2009. – 864 с.: ил.
- 7. Миронов Б. Г. Сборник упражнений для чтения чертежей по инженерной графике: учеб. Пособие для студ. Сред. Проф. образования/Б. Г. Миронов, Е. С. Панфилова. – 2-е изд., стер. – М.: Издательский центр «Академия»,  $2009. - 112c.$
- 8. Новичихина Л. Н. Справочник по техническому черчению. 2-е изд., стер. – Минск: Книжный дом, 2008 – 320 с., ил.

# **5. КОНТРОЛЬ И ОЦЕНКА РЕЗУЛЬТАТОВ ОСВОЕНИЯ УЧЕБНОЙ ДИСЦИПЛИНЫ**

Контроль и оценка результатов освоения учебной дисциплины осуществляется преподавателем при проведении лабораторных работ, практических занятий, тестирования, а также выполнения обучающимися индивидуальных заданий, проектов, исследований.

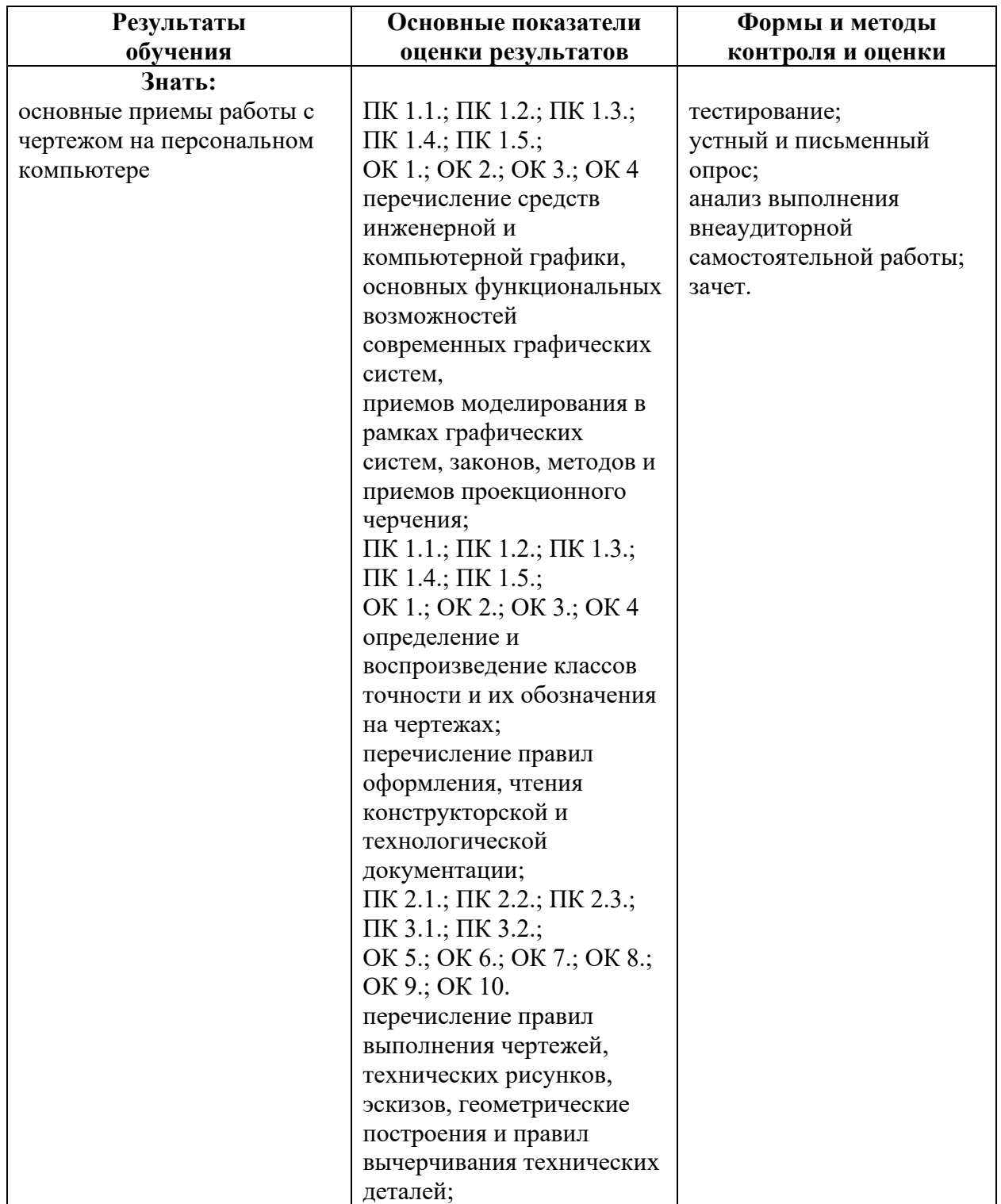

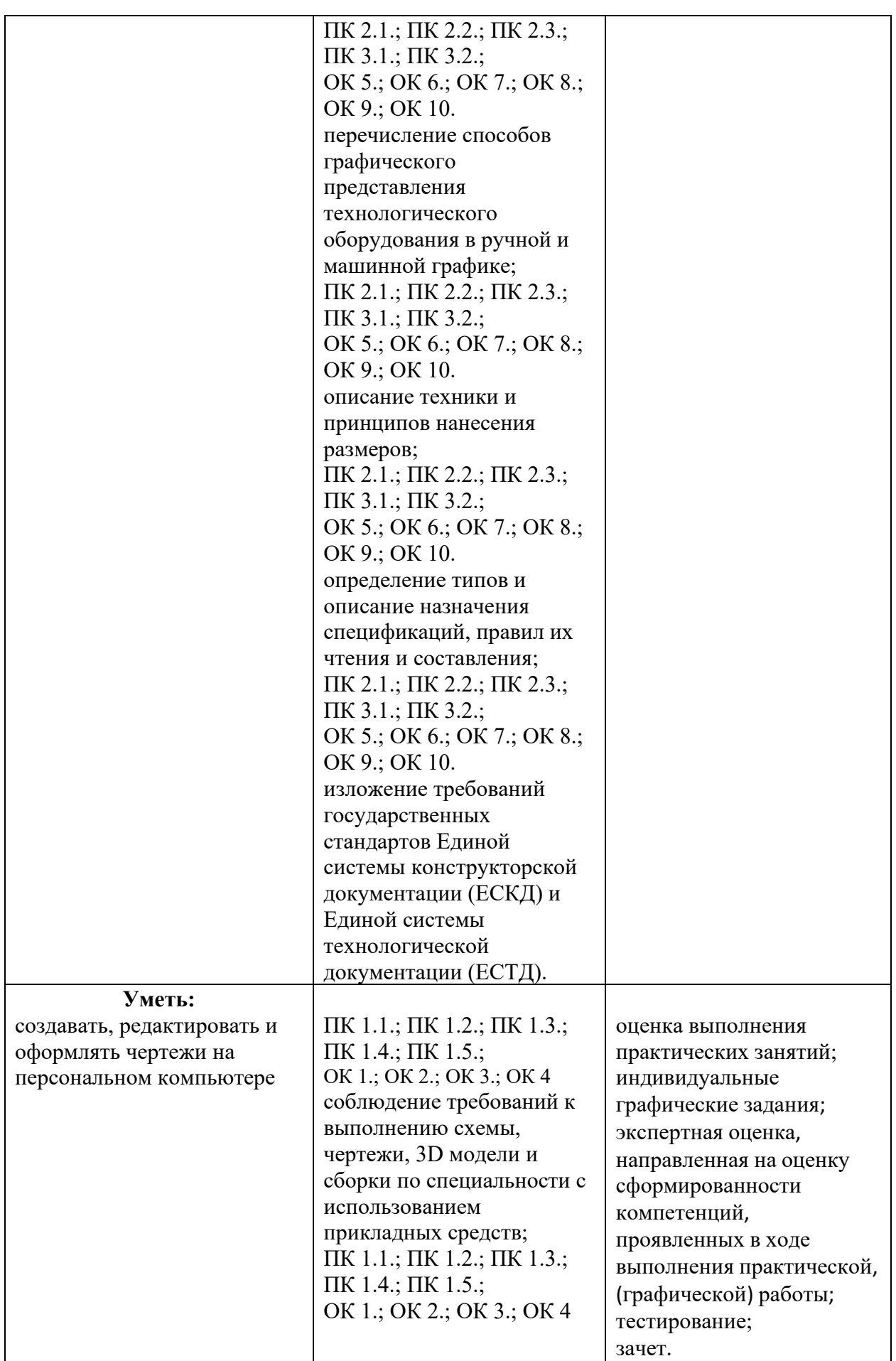

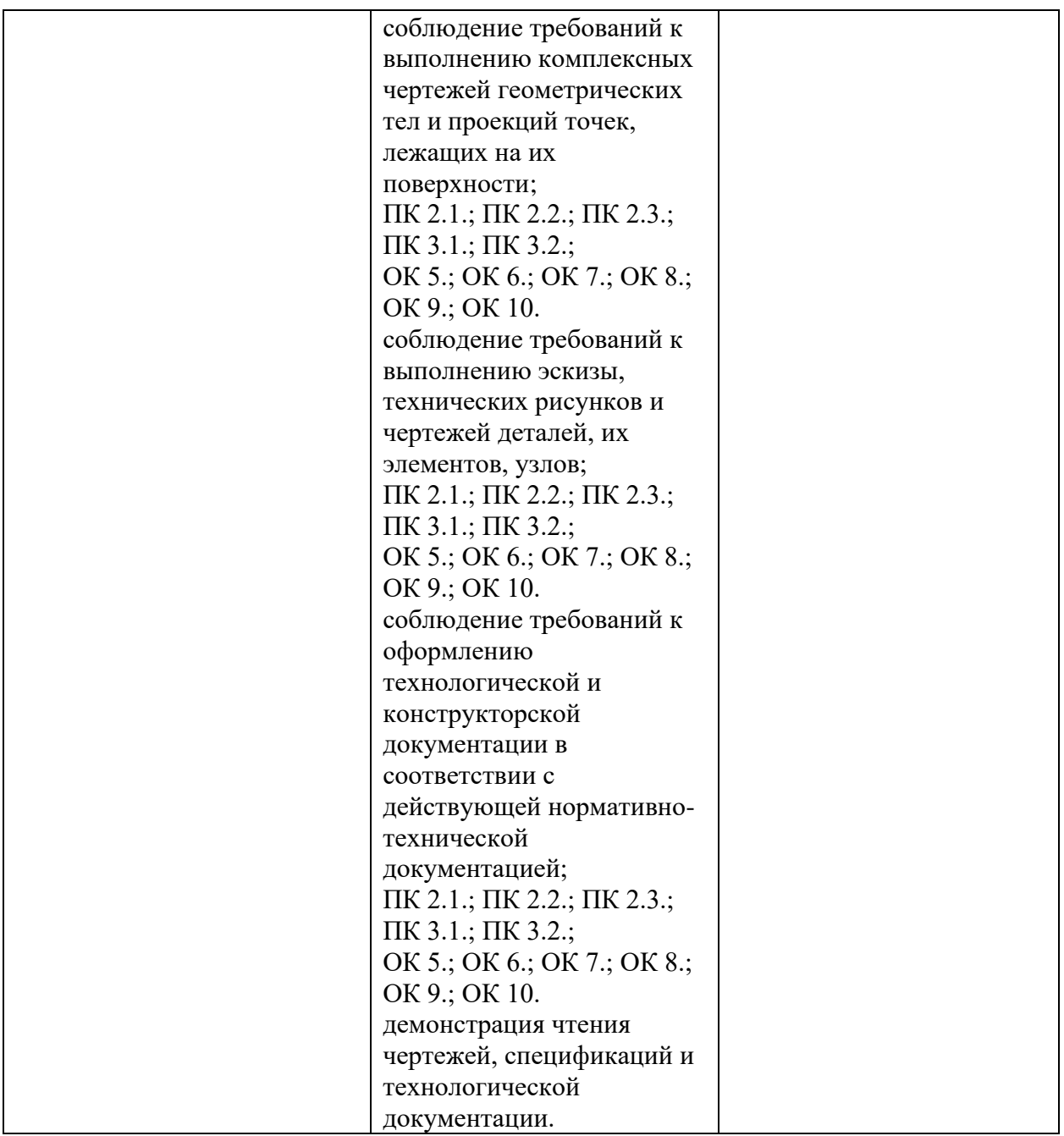